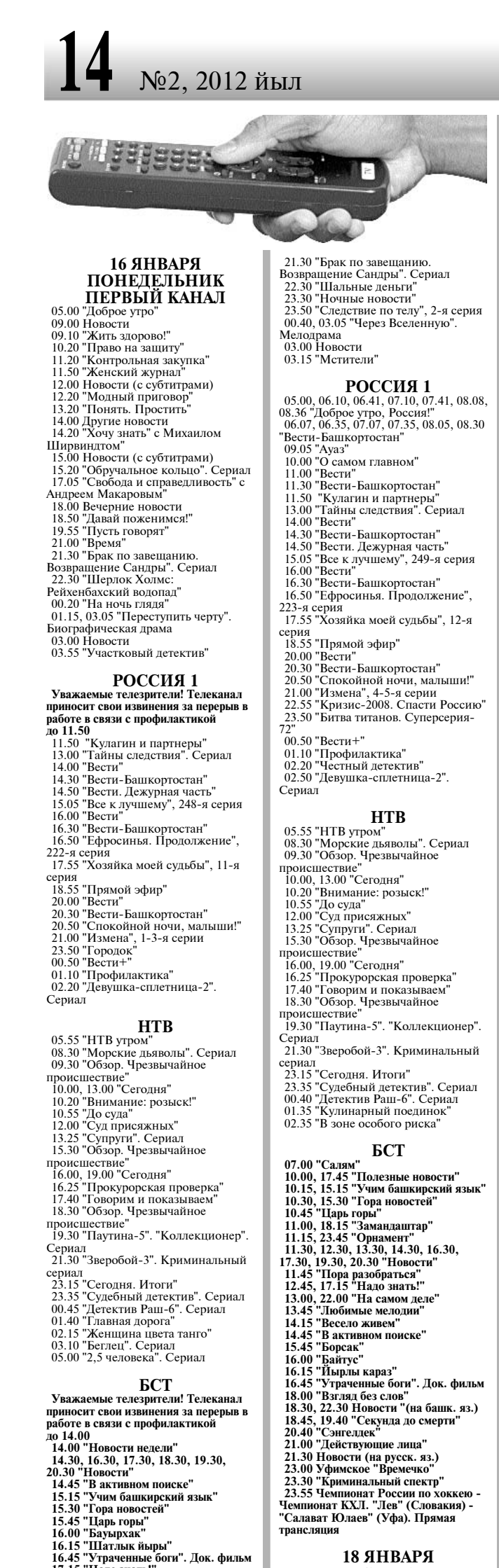

### 18 ЯНВАРЯ

## 11.50 "Кулагин и партнеры"<br>11.50 "Кулагин и партнеры"<br>13.00 "Тайны следствия"<br>14.00 "Вести"<br>14.30 "Вести-Башкортостан" 1.50 "Вести. Дежурная часть"<br>15.05 "Все к лучшему". Сериал<br>16.00 "Вести" 16.00 вести<br>16.30 "Вести-Башкортостан"<br>16.50 "Ефросинья. Продолжение",

224-я серия<br>17.55 "Хозяйка моей судьбы", 13-я серия серия<br>18.55 "Прямой эфир" 10.00 "Вести"<br>20.00 "Вести" Башкортостан"<br>20.50 "Спокойной ночи, малыши!"

10.00 "О самом главном"

11.00 "Вести"<br>11.30 "Вести-Башкортостан"

20.50 Спокоином почи, малын<br>21.00 "Измена", 6-8-я серии<br>23.50 "Исторический процесс"<br>01.30 "Вести+"<br>02.55 "Горячая десятка"<br>02.55 "Горячая десятка"<br>04.00 "Девушка-сплетница-2"

### **HTB**

**HILE**<br> **YBAXARMINE TERESPATE IN THE SERVICE THE SERVICE BEADLE PROFESSED AND A THE AND THE AND THE AND THE AND THE AND THE AND THE AND THE AND THE AND THE AND THE AND THE AND THE AND THE AND THE AND THE AND THE AND THE A** 12.00 "Сегодни".<br>
13.00 "Сегодня". Сериал<br>
13.25 "Супруги". Сериал<br>
происшествие"<br>
16.00, 19.00 "Сегодня"<br>
16.25 "Прокурорская проверка"<br>
16.25 "Прокурорская проверка"<br>
16.24 "Грокурорская проверка" 17.40 "Говорим и показываем"<br>18.30 "Обзор. Чрезвычайное<br>18.30 "Обзор. Чрезвычайное<br>19.30 "Паутина-5". Сериал 21.30 "Зверобой-3"<br>23.15 "Сегодня. Итоги" 23.15 "Сегодня. Итоги"<br>23.35 "Судебный детектив". Сериал<br>00.45 "Детектив Раш-6". Сериал<br>01.40 "Квартирный вопрос"<br>02.45 "В зоне особого риска"<br>03.20 "Беглец". Сериал<br>05.10 "2,5 человека". Сериал

**БСТ**<br>10.00 "Салям"<br>10.00 "Весело живем"<br>10.15, 15.15 "Учим башкирский язык"<br>10.43 "Борсак"<br>11.40.00 сож 10.45 "Борсак"<br>11.00, 00.00 "Замандаштар" 11.00, 00.00 Sамандаштар<br>11.15, 23.45 "Орнамент"<br>11.30, 12.30, 13.30, 14.30, 16.30,<br>17.30, 19.30, 20.30 "Новости"<br>11.45 "Действующие лица"<br>12.45, 17.15 "Дело мастера"<br>12.45, 17.15 "Дело мастера" 13.00 "На самом деле"<br>13.45 "Любимые мелолии" 15.45 "В активном поиске"<br>14.45 "В активном поиске"<br>15.45 "Цирк в 13 метров"<br>16.00 "Семер"<br>16.15 "Городок АЮЯ" 10.13 10родок АЮЛ<br>16.45 "Уграченные боги". Док. фильм<br>17.15 "Дело мастера"<br>17.45 "Полезные новости"<br>18.00 "Тарихи фараз"<br>18.30, 22.30 "Новости" (на башк. яз.)<br>18.45, 19.40 "Реальная любовь" 18.43, 19.40<br>20.40 "Сэнгелдек"<br>21.00 "Историческая среда"<br>21.30 Новости (на русск. яз.)<br>22.00 "На самом деле"<br>23.00 "Пора разобраться"<br>00.15 "Ретро-концерт" 19 ЯНВАРЯ **ЧЕТВЕРГ** 

### ПЕРВЫЙ КАНАЛ

05.00 "Доброе утро"<br>09.00 Новости<br>09.05 "Контрольная закупка" 09.40 "Жить здорово!"<br>10.50 "Право на защиту" 10.50 "Женский журнал"<br>11.50 "Женский журнал"<br>12.00 Новости (с субтитрами)<br>12.20 "Модный приговор"<br>13.20 "Понять. Простить" 13.20 Понять Прости<br>14.00 Другие новости<br>14.20 "Хочу знать" с Михаилом<br>Ширвиндтом"<br>15.00 Новости (с субтитрами)<br>15.20 "Обручальное кольцо". Сериал<br>17.05 "Свобода и справедливость" с<br>17.05 "Свобода и справедливость" с 17.05 Воюода и справедли<br>Андреем Макаровым"<br>18.00 Вечерние новости<br>18.50 "Давай поженимся!"<br>19.55 "Пусть говорят"<br>21.00 "Время"<br>21.30 "Брак по завешанию. Возвращение Сандры". Сериал<br>22.30 "Человек и закон" 23.30 "Ночные новости" 25.50 Почные новости<br>23.50 "Остаться в живых. Чудо в<br>Андах". Док. фильм<br>00.55 "Слепота". Триллер 03.00 Новости<br>03.05 "Убрать перископ". Комедия

### РОССИЯ 1

## ТВ ПРОГРАММАЊІ

**HTR промими ПРИ**<br>198.30 "Морские дьяволы". Сериал<br>19.30 "Обзор. Чрезвычайное происшествие"<br>- 10.00. 13.00 "Сеголня" 10.00, 19.00 СООДЫ<br>10.20 "Внимание: розыск!"<br>10.55 "До суда"<br>12.00 "Суд присяжных" 13.25 "Супруги". Сериал<br>15.30 "Обзор. Чрезвычайное<br>происшествие"<br>16.00, 19.00 "Сегодня" 16.25 "Прокурорская проверка"<br>17.40 "Говорим и показываем" 18.30 "Обзор. Чрезвычайное<br>происшествие"<br>19.30 "Паутина-5". "Боец". Сериал<br>21.30 "Зверобой-3". Криминальный 21.30 "Зверобой-3". Криминальный<br>23.15 "Сегодня. Итоги"<br>23.35 "Судебный детектив". Сериал<br>33.35 "Судебный детектив". Сериал<br>01.40 "Всегда впереди. МИФИ"<br>01.35 "Дачный ответ"<br>03.15 "Бетлец". Сериал<br>05.00 "2,5 человека". Се

07.00 "Салям" БСТ 07.00 Салям<br>10.00 "Весело живем"<br>10.15, 15.15 "Учим башкирский язык" 10.30, 15.30 "Гора новостей"<br>10.45 "Цирк в 13 метров"<br>11.00, 00.00 "Замандаштар" 11.00, 00.00 Замандаштар<br>11.15 "Орнамент"<br>11.30, 12.30, 13.30, 14.30, 16.30,<br>17.30, 19.30, 20.30 "Новости" 11.45 "Тамле" (на русск. яз.)<br>11.45 "Тамле" (на русск. яз.)<br>12.15, 17.45 "Толезные новос<br>12.45, 17.15 "Надо знать!"<br>13.00 "На самми деле"<br>13.45 "Пора разобраться"<br>14.45 "В активном поиске"<br>14.45 "В активном поиске"  $15.45$  "Книга сказок" 15.45 "Книга сказок"<br>16.15 "Йырлы караз"<br>16.15 "Йырлы караз"<br>16.45 "Утраченные боги". Док. фильм<br>18.00 "Волшебный курай"<br>18.30 "Новости" (на башк. яз.)<br>18.45, 19.40 "Я - цезарь" 10.45, 15.40 7 - це:<br>20.40 "Сэнгелдек"<br>21.00 "Глас закона" 21.30 Новости (на русск. яз.)<br>21.55 Чемпионат России по хоккею -<br>Чемпионат КХЛ. "Динамо" (Минск) -"Салават Юлаев" (Уфа). Прямая - Силипия<br>трансляция<br>00.30 "В сиянии звезд". Концерт 20 ЯНВАРЯ ПЯТНИЦА ПЕРВЫЙ КАНАЛ 05.00 "Доброе утро"<br>09.00 Новости

09.00 гиовости<br>09.05 "Контрольная закупка"<br>09.40 "Жить здорово!"<br>10.50 "Право на защиту"<br>11.50 "Женский журнал" 12.00 Новости 12.20 "Модный приговор"<br>13.20 "Модный приговор"<br>13.20 "Понять. Простить"<br>14.20 "Хочу знать" 15.00 Новости<br>15.20 "Обручальное кольцо". Сериал 17.05 "Жди меня"<br>18.00 Вечерние новости<br>18.00 Вечерние новости<br>19.55 "Пусть говорят" 21.00 "Время" 21.00 "Время"<br>21.30 "Минута славы"<br>23.10 "Закрытый показ". "Мелодия<br>для шарманки". Драма<br>03.20 "8 миллионов способов умереть"<br>- 05.30 "Хочу знать" с Михаилом Ширвиндтом

# $\begin{array}{c} \textbf{POCCMA} \textbf{1} \\ 05.00, 06.10, 06.41, 07.10, 07.41, 08.08,\\ 08.36 \text{ "Jo6poe yrpo, Poccusi!"} \\ 06.07, 06.35, 07.07, 07.35, 08.05, 08.30 \end{array}$

00.07, 00.55, 07.07, 07.55,<br>"Местное время. Вести-<br>Башкортостан"<br>09.05 "Мусульмане"<br>09.15 "С новым домом!"<br>10.10 "О самом главном" 11.00 "Вести" 11.00 Бести<br>11.30 "Местное время Вести-11.30 местное время. вести<br>Башкортостан"<br>11.50 "Кулагин и партнеры"<br>13.00 "Мой серебряный шар. Татьяна Самойлова' 14.00 "Вести" 14.30 "Местное время. Вести-14.50 исстите время. Вести-<br>Башкортостан"<br>14.50 "Вес к лучшему". Сериал 16.00 "Вести" 16.00 Вести<br>16.30 "Местное время. Вести ПФО"<br>16.50 "Ефросинья. Продолжение", 10.50 г. р. 10.50<br>226-я серия<br>17.55 "Хозяйка моей судьбы", 15-я серия<br>18.55 "Прямой эфир" 20.30 "Местное время. Вести-Башкортостан"<br>20.50 "Спокойной ночи, малыши!" 21.00 "Огуречная любовь", 3-я и 4-я серии<br>22.55 "Что скрывает любовь". 22.33 110 скрывает последия".<br>Мелодрама<br>00.50 "Американская рапсодия". Драма<br>03.00 "Девушка-сплетница-2" 04.40 "Городок. Дайджест" **HTB ПІВ**<br>05.55 "НТВ утром"<br>08.30 "Морские дьяволы". Сериал<br>09.30 "Обзор. Чрезвычайное<br>происшествие" 10.00 "Сегодня" 10.00 "Сподня"<br>10.20 "Спасатели"<br>12.00 "Суд присяжных"

 $13.00$  "Сеголня"

13.00 Сегодня<br>Окончательный вердикт"<br>Окончательный вердикт"<br>14.40 "Женский взгляд"<br>15.30 "Обзор. Чрезвычайное

16.25 "Прокурорская проверка"<br>17.40 "Говорим и показываем"<br>18.30 "Обзор. Чрезвычайное<br>происшествие"

19.30 "Гончие-4". "Личный контакт".

25.26 Дубля не судет<br>Криминальная драма<br>01.15 "Ночной слушатель". Триллер

происшествие"<br>- 16.00, 19.00 "Сегодня"

Сериал<br>23.20 "Дубля не будет".

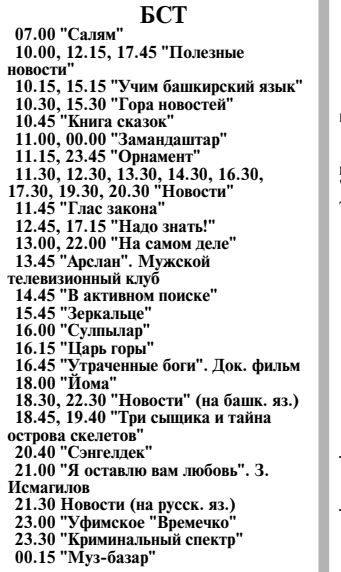

02.50 "Беглец". Сериал<br>04.45 "2,5 человека". Сериал

### 21 ЯНВАРЯ СУББОТА

ПЕРВЫЙ КАНАЛ **НЕГБЫЙ АНАЛ**<br>06.00 Новости<br>06.10 "Остров сокровиш"<br>07.40 "Играй, гармонь любимая!"<br>08.30 "Дисней-клуб" 30.50 диснеи-клуб"<br>09.00 "Умницы и умники"<br>09.45 "Слово пастыря"<br>10.00 Чет 10.00 Новости толо только"<br>10.15 "Смак"<br>10.55 "Ирина Аллегрова. Женщина с<br>прошлым"<br>12.00 Новости (с субтитрами) 12.00 Новости (с субтитрами)<br>12.15 "Ошибка резидента"<br>15.00 "Тамара Гвердцители. "Я<br>15.00 "Тамара Гвердцители. "Я<br>16.00 "Я несу в ладонях свет"<br>17.00 "Кто хочет стать<br>Миллионером?" с Дмитрием<br>2000 резидента (18.00 Вечерн ологостинами<br>
21.00 "Время"<br>
21.20 "Кубок профессионалов"<br>
23.10 "Необыкновенные<br>приключения Адель Блан-Сек". Приключения<br>01.10 "Все без ума от Мэри" от.то - все оез ума от мэри<br>03.25 "Правда о кошках и собаках"<br>05.10 "Хочу знать" с Михаилом Ширвиндтом РОССИЯ 1 **ГОССИЯ 1**<br>05.10 "В квадрате 45". Драма<br>06.35 "Сельское утро"<br>07.05 "Диалоги о животных"<br>08.00 "Вести"<br>08.10 "Местное время. Вести-Башкортостан"<br>08.20 "Военная программа" ов.<br>20 тородок. Дайджест"<br>09.30 "Городок. Дайджест"<br>10.05 "Качество жизни"<br>10.30 "Специальный корреспондент"

10.50 Сполитина 11.00 "Вести"<br>11.10 "Местное время. Вести-

11.10 институторыма. Dec.n<br>Башкортостан"<br>11.20 "Вести. Дежурная часть"

14.00 "Вести"<br>14.20 "Местное время. Вести-<br>Башкортостан"<br>14.30 "Дом у большой реки".

гало должение<br>Продолжение<br>15.20 "Субботний вечер"<br>17.35 Шоу "Десять миллионов" с

17.55 шоу десять миллионов с<br>Максимом Галкиным"<br>18.40 "Яблоневый сад". Мелодрама<br>20.00 "Вести в субботу"<br>20.45 "Яблоневый сад". Мелодрама.

14.00 "Вести"

11.55 "Честный детектив"<br>12.25 "Дом у большой реки". Сериал

- Продолжение<br>11 родолжение<br>23.20 "Девчата"<br>23.5 "Троя". Историческая драма<br>03.15 "Арн - Тамплиер" **HTB** Утяшевой' 09.20 "Готовим с Алексеем 10.00 "Сегодня" 10.20 "Главная дорога"<br>10.55 "Кулинарный поединок" 12.00 "Квартирный вопрос"<br>12.00 "Квартирный вопрос"<br>13.00 "Сегодня"<br>14.10 "Москва. Центральный округ-3". Сериал 16.00 "Сегодня"<br>16.20 "Таинственная Россия: Байкал. 16.20 Таинственная Россия<br>Живое озеро?"<br>17.20 "Очная ставка"<br>18.20 "Обзор. Чрезвычайное происшествие 19.00 "Сегодня" 19.25 "Профессия - репортер"<br>19.25 "Профессия - репортер"<br>Расследования, которые касаются каждого"<br>21.00 "Русские сенсации 21.00 "Русские сенсации"<br>21.55 "Ты не поверишы"<br>22.55 "Кровные братья".<br>Криминальная драма<br>00.50 "Парк Юрского периода-2:<br>затерянный мир". Фантастика<br>0к3.20 "Москва. Центральный<br>0к3.20" Москва. Центральный<br>05.15 "2,5 чело

## 12.00 "Следопыт"<br>12.30 Новости 12.50 НОВОСТИ<br>12.45 "Дело мастера"<br>13.00 "Тэмле"<br>13.30 "Взгляд без слов" 13.3d "Ввгляд без слов"<br>14.00 "Дарю песно живем"<br>14.00 "Дарю песню"<br>16.00 Гала-концерт конкурса<br>кураистов им. Ю. Исянбаева<br>17.15 "Трегий звонок". Итоги<br>17.55 Чемпионат России по<br>"Газпром-Югра" (Сургуг). Прямая<br>трансляция<br> 20.00 ранимортар<br>20.30 "Сэнгелдек"<br>20.45 "За порогом"<br>21.00 "Историческая среда"<br>21.30 Новости (на русск. яз.)<br>22.00 "Соцветие Башкортостана"<br>23.30 "Семь красавиц". К. Караев 22 ЯНВАРЯ **BOCKPECEHLE** ПЕРВЫЙ КАНАЛ 05.40 "Приклю лоло"<br>Лоло"<br>06.00 Новости<br>06.10 "Приключения пингвиненка Лоло". Продолжение<br>06.40 "В последнюю очередь"<br>08.15 "Служу Отчизне!" 08.15 "Служу Отчизне!"<br>08.50 "Дисней-клуб"<br>09.15 "Здоровье"<br>10.00 Новости (с субтитрами)<br>10.15 "Непутевые заметки"<br>10.15 "Непутевые заметки"<br>12.00 Новости (с субтитрами)<br>12.15 "Мур"<br>16.20 "Королева бензоколонки"<br>17.50 Веч 17.50 вечер музыки Арно<br>Бабалжаняна<br>19.25 "Беременный". Комедия<br>21.00 "Воскресное "Время"<br>22.00 "Большая раница"<br>23.05 "Специальное задание". Финал<br>00.15 "Плохие парни-2". Боевик<br>03.00 "Детройт 1-8-7", 11-я и 12-я<br>03.00 " серии РОССИЯ 1 05.40 "Трактир на Пятницкой"<br>07.20 "Вся Россия"<br>07.30 "Сам себе режиссер"<br>08.20 "Смехопанорама" Евгения ов.<br>20 Серосяна<br>08.50 "Утренняя почта"<br>09.30 "Сто к одному"<br>10.20 "Вести-Башкортостан. События недели'<br>11.00 "Вести" 11.00 Вести<br>11.10 "С новым домом!"<br>11.25 "Блудные дети". Сериал

**KHCKE3** 

11.15 "Арслан"

14.00 "Вести"<br>14.20 "Местное время. Вести-14.20 исствое время. Вести-<br>Башкортостан"<br>14.30 "Блудные дети". Продолжение 16.00 "Смеяться разрешается"<br>18.05 "Дорогая моя доченька". 18.05 "Дорогая моя доченька".<br>Мелодрама<br>20.00 "Вести недели"<br>21.06 "Удиви меня". Мелодрама<br>23.00 "Специальный корреспондент"<br>23.35 "Госпола офицеры. Спасти<br>императора". Историческая драма<br>01.45 "АРН: королевство в конце<br>п **HTB HTB**<br>05.40 "Агент национальной<br>безопасности-5". "Забыть все".<br>Сериал<br>08.00 "Сегодня"<br>08.00 "Сегодня"  $08.15$  "Русское лото"

оз. 15 "Их нравы"<br>09.25 "Едим дома!"<br>10.00 "Сегодня"<br>10.20 "Первая передача" 10.55 "Развод по-русски"<br>12.00 "Дачный ответ"<br>13.00 "Сегодня" 13.20 "Своя игра"<br>13.20 "Своя игра"<br>3". "Помогите, пох..." Сериал 3. Помогите, пох... Сериал<br>16.00 "Сегодня"<br>16.20 "Следствие вели..."<br>17.20 "И снова здравствуйте!"<br>18.20 "Обзор, Чрезвычайное<br>происшествие. Обзор за неделю"<br>19.00 "Сегодня. Итоговая программа"<br>20.00 "Чистосердечное признание"<br>20.50 "Юля Абдулова. Моя исповедь". Док. проект<br>21.55 "Очкарик". Остросюжетный  $\frac{21.55}{23.50}$  С ....... Остросюжетный фильм 02.10 "Кремлевская кухня"<br>02.10 "Кремлевская кухня"<br>03.05 "Москва. Центральный

"Надо знать! 17.45 "Полезные новости" 17.45 **полезные новости**<br>18.00 "Еду я в деревню"<br>18.30, 22.30 "Новости" (на башк. яз.) 18.45, 19.40 "Друг на Рождество 20.40 "Сэнгелдек<br>21.00 "Следопыт"  $21.30$  Новости (на пусск. яз.) 21.00 "На самом деле"<br>23.00 "На самом деле"<br>23.00 "Пора разобраться"<br>23.45 "Орнамент"<br>00.00 "Замандаштар" 00.15 "В зимний вечер". Концерт

#### 17 ЯНВАРЯ **ВТОРНИК** ПЕРВЫЙ КАНАЛ

05.00 05.00 "Доброе утро'<br>09.00 Новости 09.00 ТЮБОСТИ<br>09.05 "Контрольная закупка"<br>09.40 "Жить здорово!" 10.50 "Право на зашиту" 10.50 "Женский журнал"<br>11.50 "Женский журнал"<br>12.00 Новости (с субтитрами)<br>12.20 "Модный приговор"<br>13.20 "Понять. Простить" 14.00 Другие новости<br>14.20 "Хочу знать" с Михаилом 14.20 АОЧу знать с михаилов<br>Ширвиндтом"<br>15.00 Новости (с субтитрами) 15.20 "Обручальное кольцо". Сериал<br>17.05 "Свобода и справедливость" с Андреем Макаровым' или со никаровым<br>18.00 Вечерние новости<br>18.50 "Давай поженимся!"<br>19.55 "Пусть говорят"<br>21.00 "Время"

СРЕЛА ПЕРВЫЙ КАНАЛ **ILET DDIPLI RATES**<br>05.00 "Доброе угро"<br>09.00 Новости<br>09.05 "Контрольная закупка"<br>09.40 "Жить здорою!"<br>10.50 "Траво на защиту"<br>11.50 "Женский журна!" 12.00 Новости (с субтитрами) 12.20 "Модный приговор"<br>13.20 "Понять. Простить"<br>14.00 Другие новости<br>14.20 "Хочу знать" 14.20 " Хочу знать<br>15.00 Новости<br>15.20 "Обручальное кольцо". Сериал<br>17.05 "Свобода и справедливость" с<br>18.00 Вечерние новости<br>18.00 Вечерние новости<br>10.00 Вечерние новости 18.50 "Давай поженимся! 19.55 "Пусть говорят" 21.00 "Время 21.30 "Брак по завещанию. 21.50 Брак по завещанию.<br>Возвращение Сандры", 7-я серия<br>22.30 "Среда обитания"<br>23.30 "Ночные новости" 23.50 "Убийство" 15-я серия 01.00 "Большой Куш". Комедийный ооевик<br>03.00 "Новости"<br>03.05 "Холодные сердца' РОССИЯ 1

**CONSECUTE 10**<br>05.00, 06.10, 06.41, 07.41, 07.41, 08.08,<br>08.36 "Доброе угро, Россия!"<br>06.07, 06.35, 07.07, 07.35, 08.05, 08.30 "Вести-Башкортостан"<br>09.00 "С новым домом!"

05.00, 06.10, 06.41, 07.10, 07.41, 08.08. 08.36 "Доброе утро, Россия!"<br>06.07, 06.35, 07.07, 07.35, 08.05, 08.30 "Местное время Вести-Башкортостан"<br>09.05 "От всей души" 10.00 "О самом главном" 11.00 "Вести"<br>11.30 "Местное время. Вести-Башкортостан" вашкорностан<br>11.50 "Кулагин и партнеры"<br>13.00 "Тайны следствия". Сериал<br>14.30 "Местное время. Вести-Башкортостан вашкортостан<br>14.50 "Вести. Дежурная часть" 15.05 "Все к лучшему", 251-я серия<br>16.00 "Вести" 16.30 "Местное время. Вести-Башкортостан"<br>16.50 "Ефросинья. Продолжение", 125-я серия<br>17.55 "Хозяйка моей судьбы", 14-я серия<br>18.55 "Прямой эфир' 20.00 "Вести"<br>20.30 "Местное время. Вести-Башкортостан" лашкортостан<br>20.50 "Спокойной ночи, малыши!"<br>21.00 "Огуречная любовь", 1-я и 2-я серии<br>22.55 "Поединок"<br>23.50 "Звездные вдовы". Док. фильм<br>00.50 "Вести+" оо.эо вестит<br>01.10 "Профилактика"<br>02.20 "Девушка-сплетница-2". Сериал

#### **ECT**

**ЬСТ**<br>07.00 "Новости" (на башк. яз.)<br>07.15 Творческий вечер Р. Гайзуллина<br>08.15 Мультфильмы<br>09.30, 13.30 "Взгляд без слов"<br>09.45 "Надо знагы"<br>10.00 "Бахетнама"<br>10.45 "Еду я в деревню"

озловитель... Дептративный<br>округ-3"<br>00.20 "Обитель". Криминальная драма<br>- 05.00 "2.5 человека". Сериал

**ECT** 07.00, 18.30 Новости (на башк. яз.)<br>07.15 "И снова о любви". Концерт Альфии Юлчуриной<br>08.45, 18.45 "Взгляд без слов" 08.45, 18.45 "Взгляд бе<br>09.00 "Йома"<br>09.30 "Автограф"<br>10.00 "Баурсак"<br>10.10 "Горолок АЮЯ"<br>10.25 "Семэр"<br>10.25 "Семэр"<br>10.25 "Семэр"<br>10.50 "Шэп арба"<br>11.30 "Голз повостей"<br>11.15 "Сулпылар"<br>11.30 "Гора новостей"<br>11.30 "Гора 11.45 "Дарман"<br>12.30 Новости недели 12.50 НОВОСТИ НЕДЕ.<br>13.00 "Тамле"<br>13.30 "Башкорттар" 14.00 "Ларю песни 16.00 "Историческая среда"<br>16.30 "Замандаштар" 10.50 Sамандаштар<br>17.00 "Дорога к храму"<br>17.30 "Орнамент" 19.15 "Сэнгелдек"<br>19.30 "Волшебный курай" 19.50 Волшеоный курай<br>20.00 "Любимое дело"<br>20.30 "Новости спорта. Итоги" 21.00 "Урал Лото"<br>21.15 "Семь жемчужин'<br>21.30 "Новости недели" 21.500 "Вечер.com"<br>22.00 "Вечер.com"<br>22.45 "Родом из Башкортостана". Концерт